## **oCgi:ResetUserData**

oCgi:ResetUserData( hHash ) --> Nil

Elimina todos las variables de sesión y el archivo donde se graban.

**hHash** - [Opcional] Si no se indica se toma el Hash por defecto ::UserData , pero si se indica se puede usar un hHash alternativo

From: <https://nefele.dev/wiki/>- **Nefele Project**

Permanent link: **<https://nefele.dev/wiki/ocgi/resetuserdata>**

Last update: **22/09/2021 07:03**

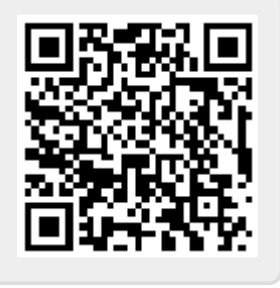